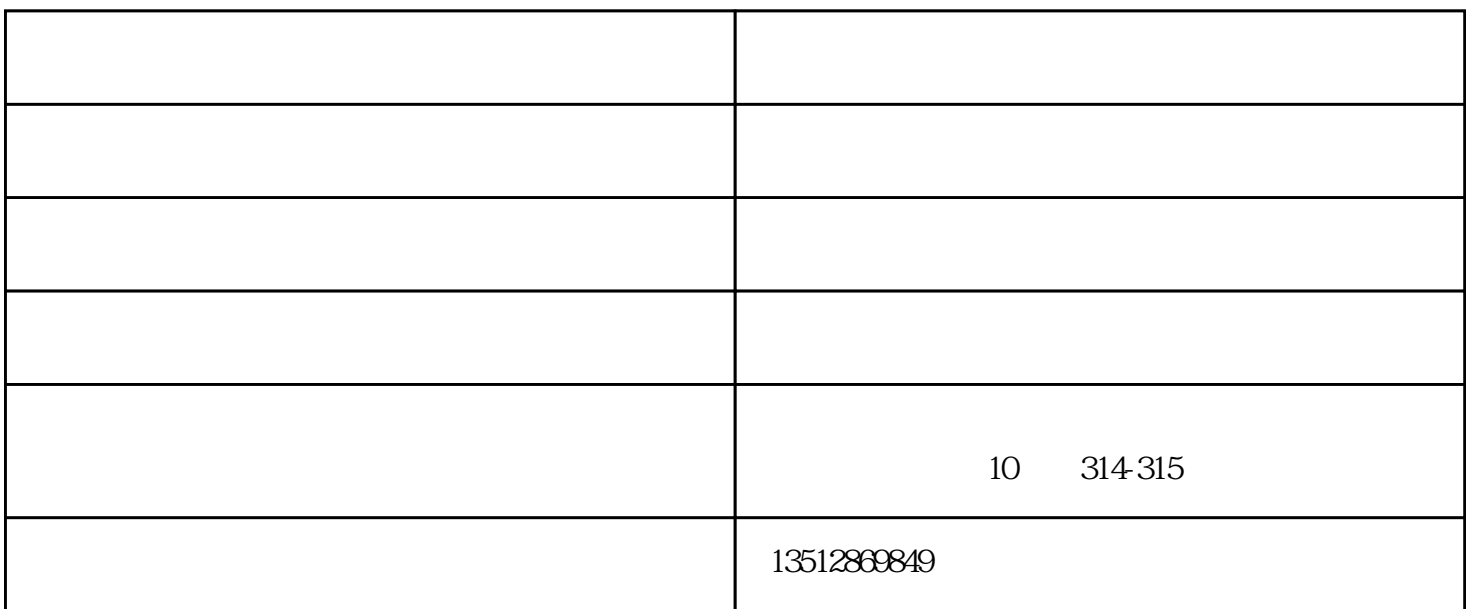

 $SMT$ 

的"实际"频率分量。博士已经针对此主题撰写了一本书《Highspeed Digital Design – A Handbook of Black Magic (fknee)<br>"<br> $\qquad \qquad \qquad \qquad \text{ $``$ }$  $\cdots$  ,  $\cdots$  fknee  $10\%$   $10\%$   $90\%$  fknee  $0.5$   $20\%$   $80\%$  $\ell$  fknee  $\ell$  0.4

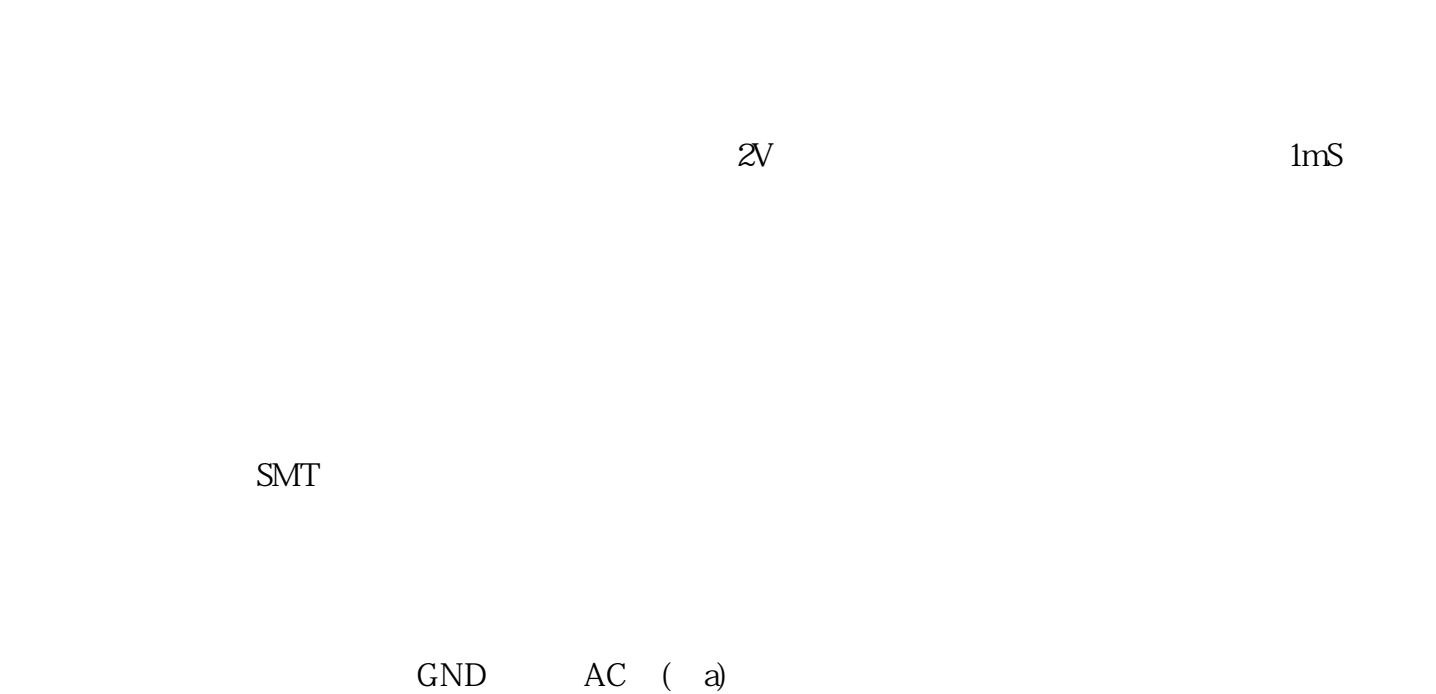

 $)$ ; and the contract of the contract of the contract of the system  $\tilde{S}$ 

 $MODE$  $(\begin{array}{cc} \text{b)} \end{array}$ 

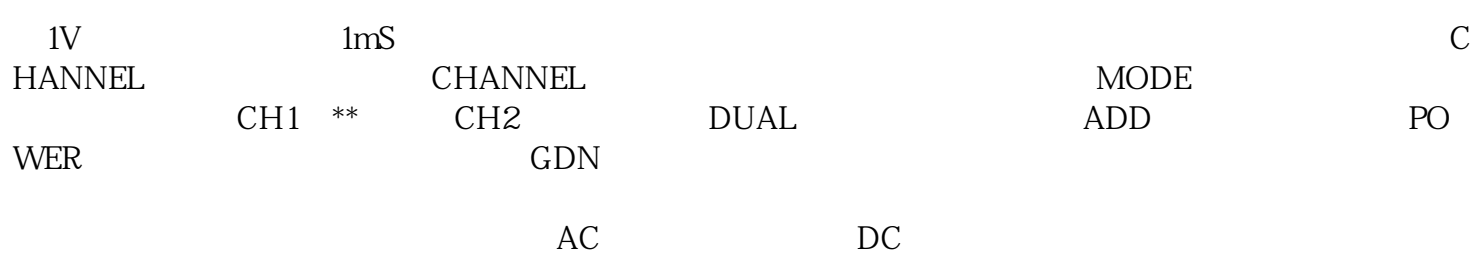

二手示波器销售-郑州二手示波器-天津国电仪讯由天津国电仪讯科技有限公司提供。天津国电仪讯科技 www.tianjinguodian.com